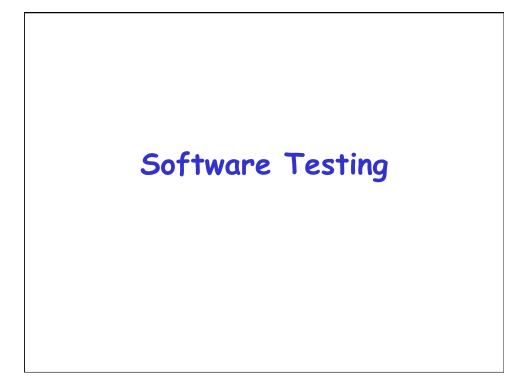

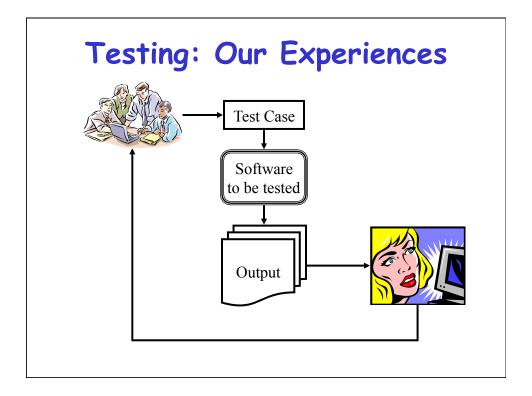

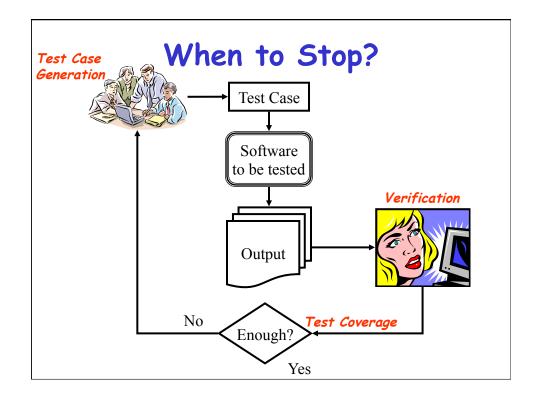

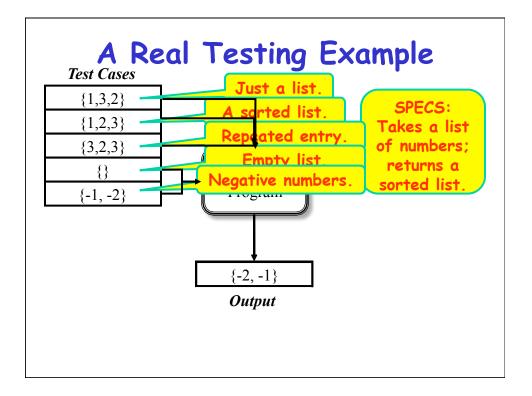

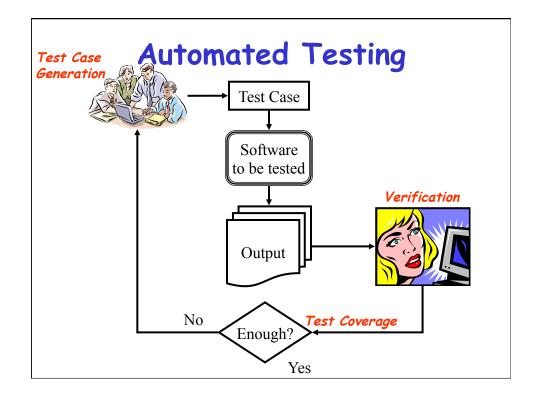

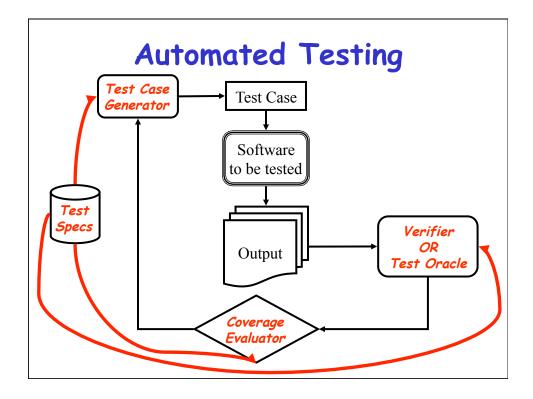

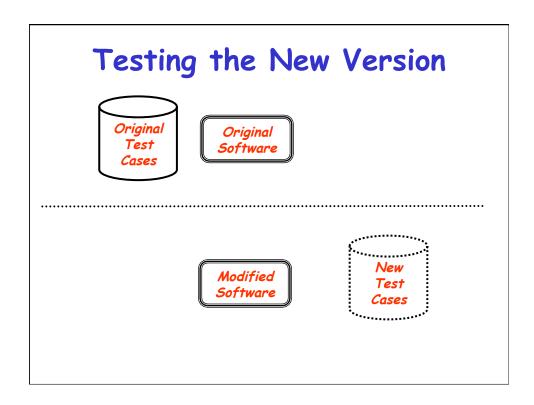

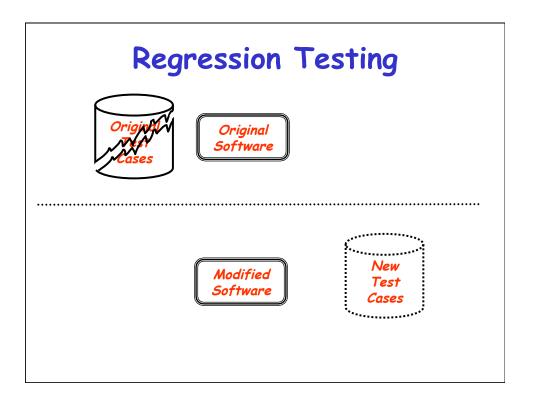

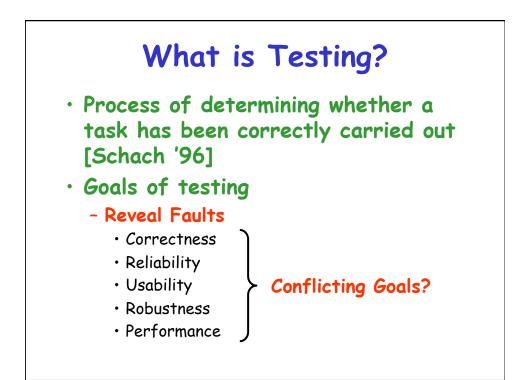

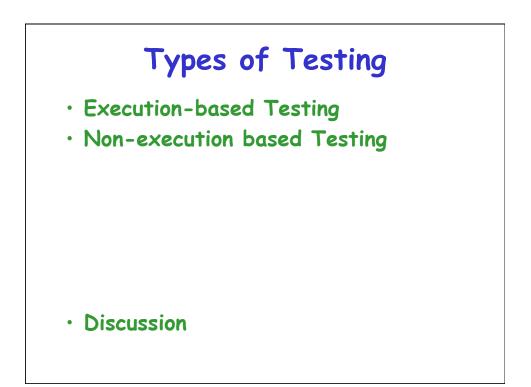

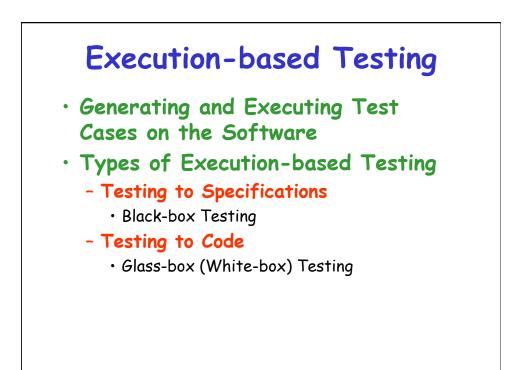

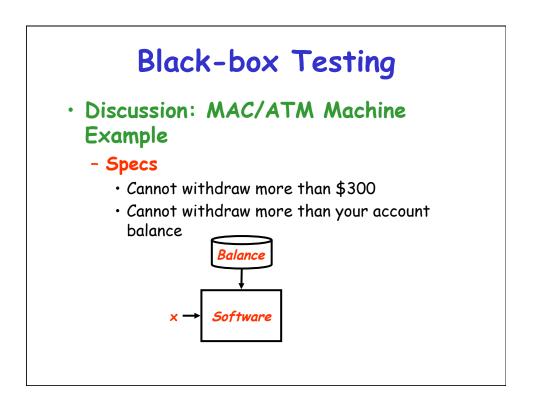

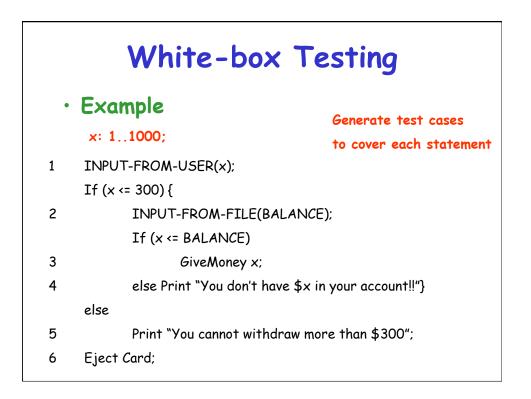

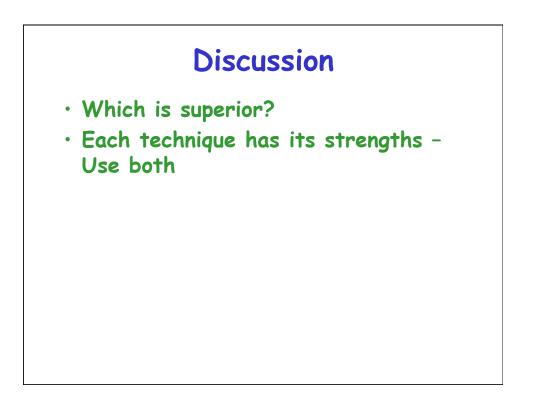

## **Determining Adequacy**

- Statement coverage
- Branch coverage
- · Path coverage
- All-def-use-path coverage

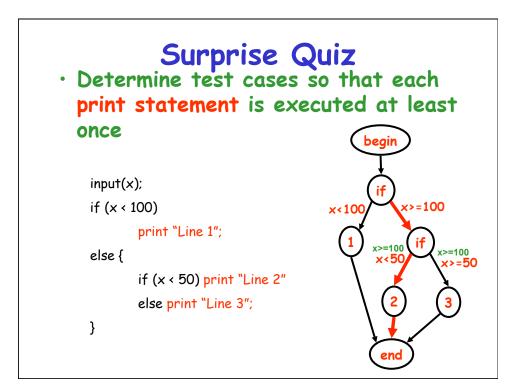

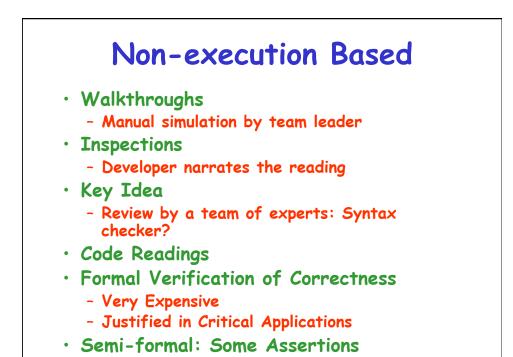

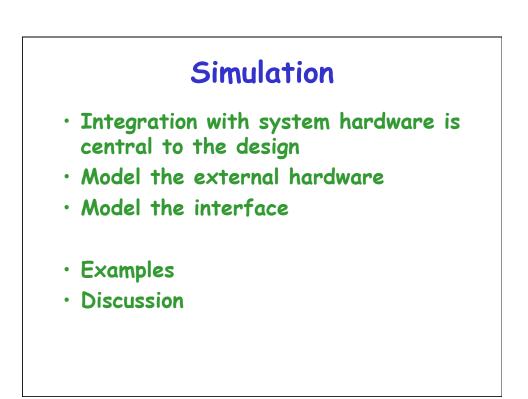

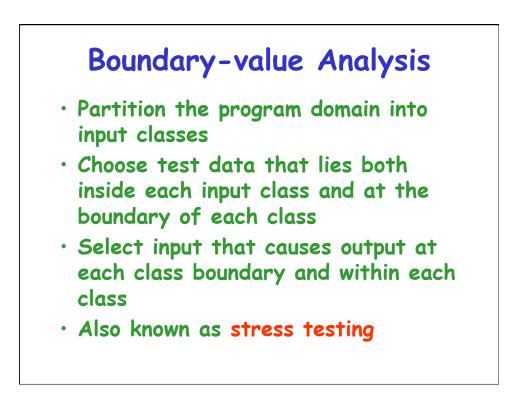

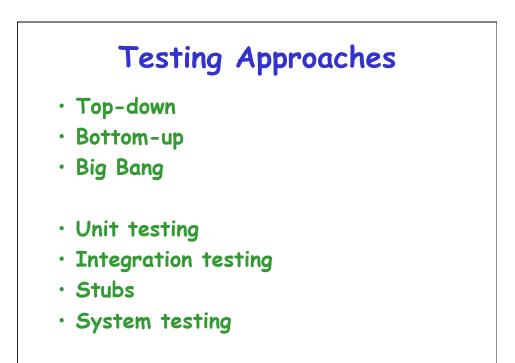

## **Mutation Testing**

- Errors are introduced in the program to produce "mutants"
- Run test suite on all mutants and the original program

## **Test Case Generation**

- Test Input to the Software
- Some researchers/authors also define the test case to contain the expected output for the test input

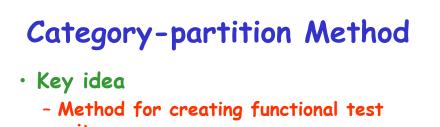

- suites
- Role of test engineer
  - Analyze the system specification
  - Write a series of formal test specifications
- Automatic generator
  - Produces test descriptions

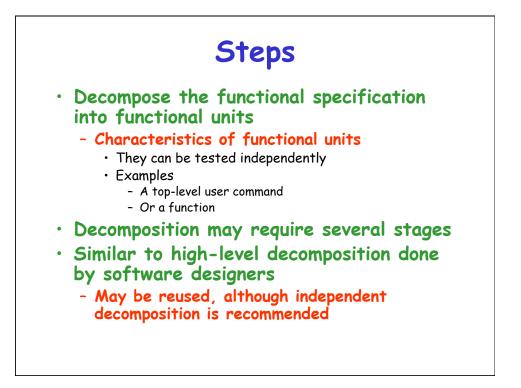

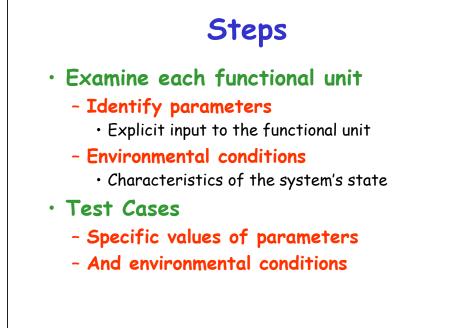

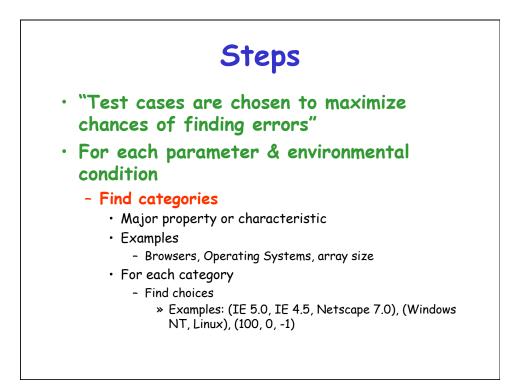

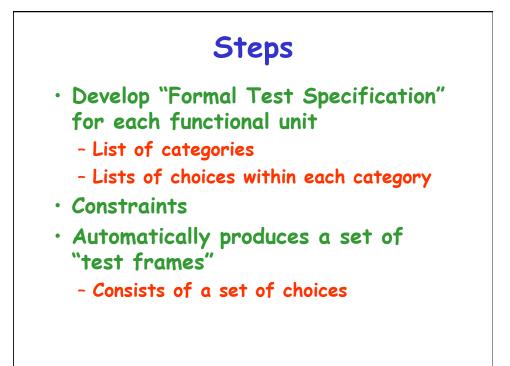

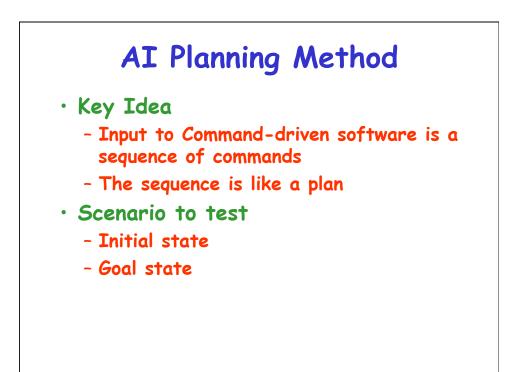

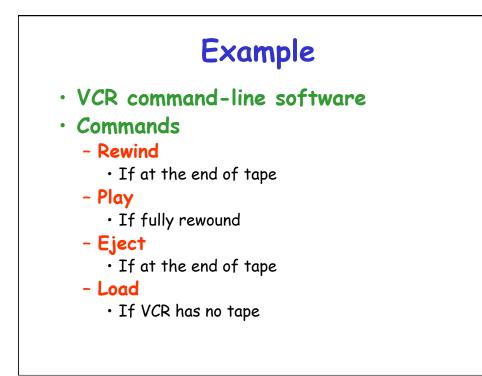

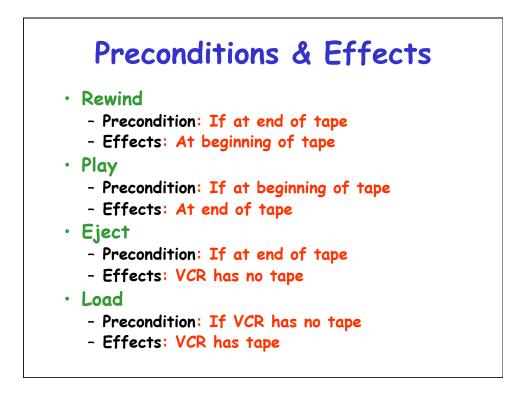

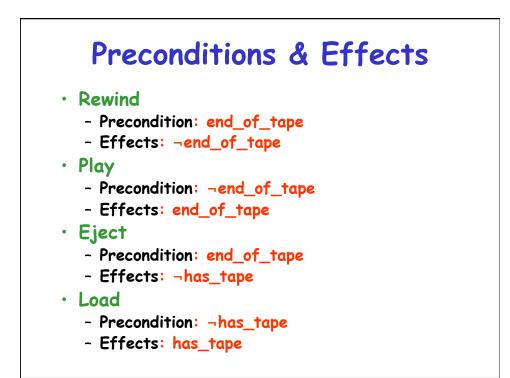

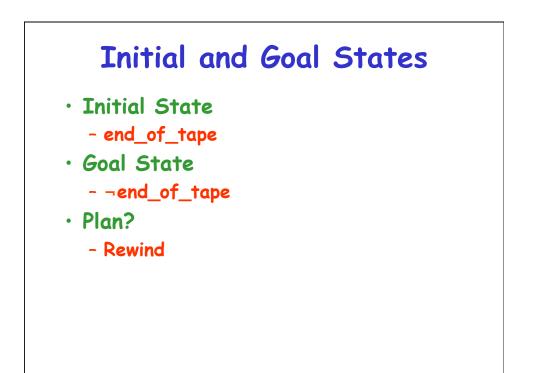

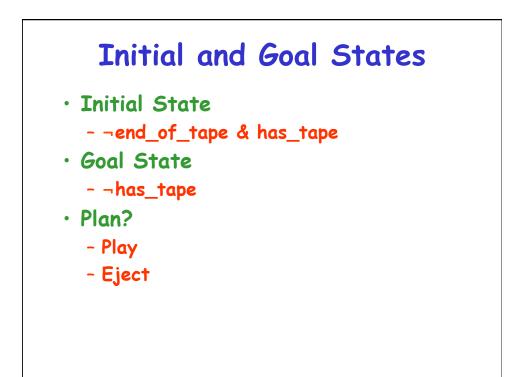

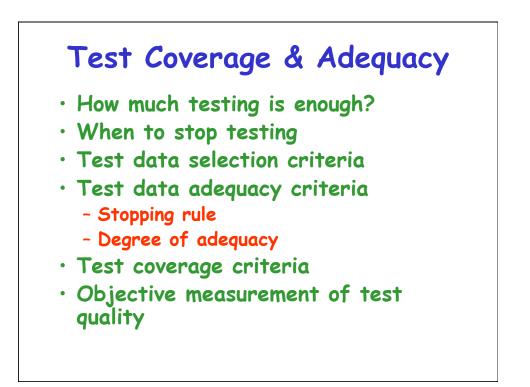

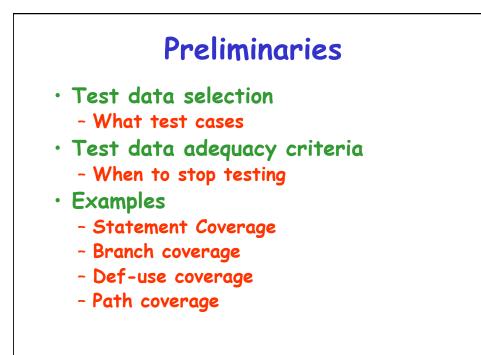

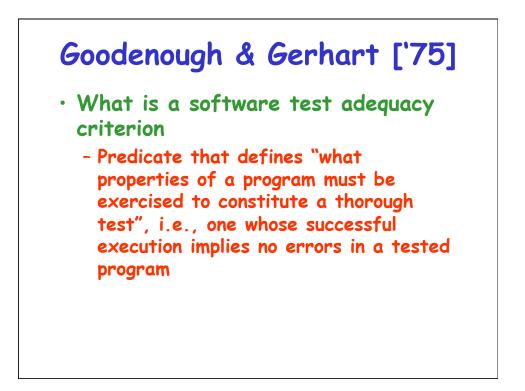

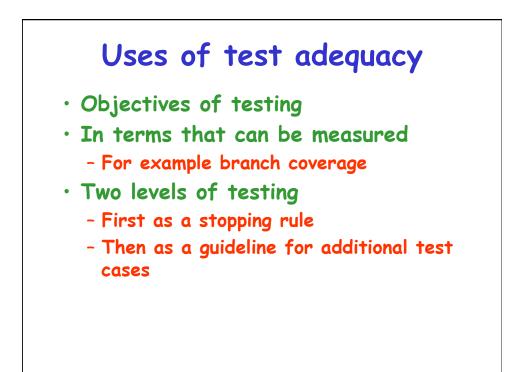

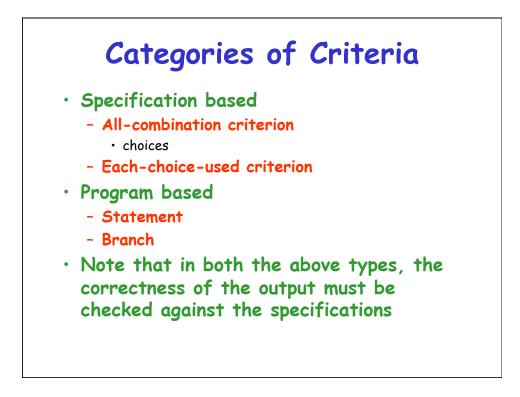

## Others

- Random testing
- Statistical testing
- Interface based